**راهنمای نصب VPN روی گوشی های اندروید**

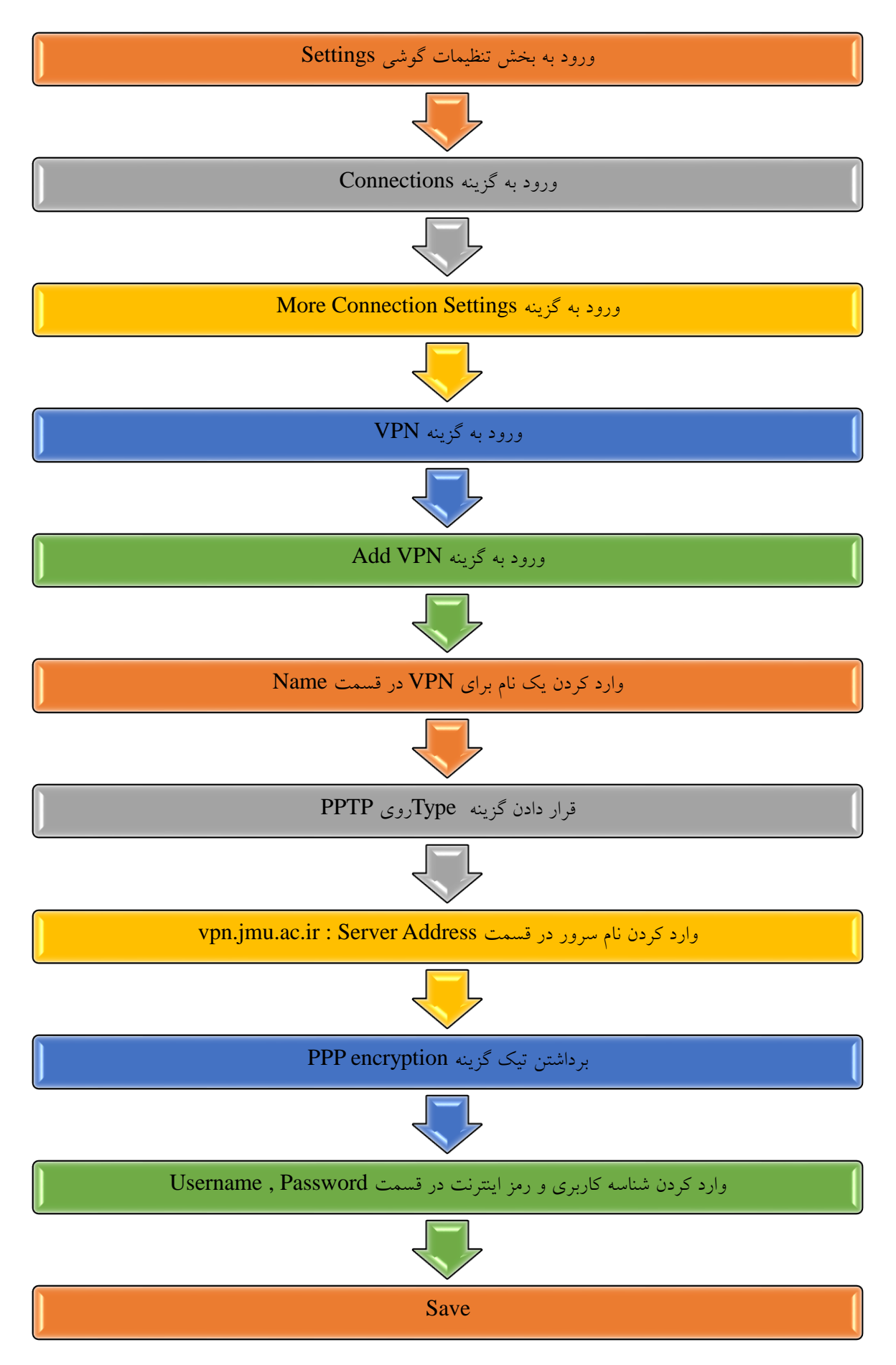